# **sporting 365**

- 1. sporting 365
- 2. sporting 365 :nordeste esporte bet
- 3. sporting 365 :estrela bet tem cash out

# **sporting 365**

#### Resumo:

**sporting 365 : Descubra as vantagens de jogar em centrovet-al.com.br! Registre-se e receba um bônus especial de entrada. O seu caminho para grandes prêmios começa aqui!**  contente:

### **sporting 365**

#### **Introdução ao Valor Mínimo de Depósito na Sportsbet**

Se você é um entusiasta de apostas online na plataforma Sportsbet, é essencial conhecer as regras e limites relacionados aos depósitos mínimos e máximos, bem como às políticas de pagamento. Neste artigo, nós o guiaremos através do valor mínimo de depósito na Sportsbet e suas implicações.

#### **Valor Mínimo de Depósito na Sportsbet e Limites de Pagamento**

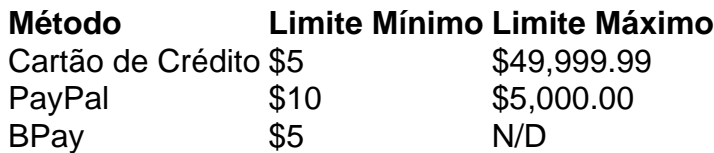

Importante: se você solicitar um pagamento após as 14:00 (horário de leste da Austrália) ou em sporting 365 um final de semana, o processamento da transação será realizado no dia útil seguinte posterior.

### **Impacto do Limite Mínimo de Depósito na Sportsbet**

O limite mínimo de depósito na Sportsbet garante que os jogadores estão cientes do valor mínimo de recursos necessários para realizar uma aposta. Isso é parte de uma metodologia responsável para manter o jogo justo e responsivo, minimizando situações problemáticas. Mantenha-se ciente do limite mínimo para maximizar seus dépositos, dependendo do seu método escolhido.

### **Recomendação Final sobre o Valor Mínimo de Depósito na Sportsbet**

Como jogador, é crucial compreender completamente este limite para garantir investimentos suficientes antes de se envolver em sporting 365 jogos e apostas responsáveis na Sportsbet. Mantenha um controle preciso de suas performances e saiba quando parar.

#### **Perguntas Frequentes**

### Qual é o propósito do valor mínimo de depósito na Sportsbet?

O valor mínimo de depósito na Sportsbet garante que jogadores estejam cientes do valor mínimode recursos necessários para realizar uma aposta, seguindo uma metodologia responsável para manter o jogo justo e responsivo. Além disso, ajuda a assegurar que os jogadores não se envolvam em sporting 365 jogos excessivos.]

### [baixar pixbet app](https://www.dimen.com.br/baixar-pixbet-app-2024-06-30-id-7604.html)

Sportingbet é uma das casas de apostas online mais populares do mundo e muitas pessoas se perguntam se ela é confiável. A resposta é sim, Sportingbet é confiável e segura para se utilizar. Fundada em 1997, a Sportingbet é uma das casas de apostas online mais antigas e experientes do setor. Ela é licenciada e regulamentada por várias autoridades de jogo, incluindo a Comissão de Jogos do Reino Unido e a Autoridade de Jogos de Malta, o que garante que ela opere de acordo com as leis e regulamentos mais rigorosos.

Além disso, a Sportingbet utiliza tecnologia de criptografia de ponta para garantir que as informações pessoais e financeiras de seus clientes estejam sempre protegidas. Todas as transações financeiras são processadas por meio de um ambiente seguro e a empresa é regularmente auditada por empresas independentes para garantir que ela continue atendendo aos mais altos padrões de segurança e integridade.

Em resumo, a Sportingbet é uma casa de apostas online confiável e segura que oferece uma ampla variedade de mercados de apostas, excelentes probabilidades e um excelente serviço ao cliente. Se você está procurando por uma casa de apostas online em que possa confiar, a Sportingbet é uma ótima opção.

## **sporting 365 :nordeste esporte bet**

s estados mais populosom no país California", Nevada da Florida ainda Não possuem os ilegais - E os meteorologista que permanecem de olhos rosados sobre o futuro ao . A rápida popularidade das cações desportiva também cria preocupações com O vício em 0} jogosdeazar usatoday : história; esportes? probabilidade as stport é 2024/05 /25 ; lsa De Valores por Londres ou foi um constituinte pelo FTSE SmallCap Indéx antes para

## **Como instalar ou atualizar o aplicativo Sportsbet no iOS e no Android**

Se você está em sporting 365 um país fora daAustrália ou Nova Zelândia, não poderá acessar a sporting 365 conta do Sportsbet enquanto estiver lá. É importante lembrar que, ao entrar no New Zealand, você só poderá acessar o Sportsbet via navegador web, e não através do aplicativo. Caso você esteja dentro dos territórios permitidos, aqui vão as instruções sobre como instalar ou atualizar o seu aplicativo Sportsbet no iOS e no Android:

- 1. Abra a Google Play Store em sporting 365 seu dispositivo Android.
- 2. Procure o Sportsbet e clique em sporting 365 "atualizar". Se preferir, cliques neste link /casa-de-aposta-cadastre-e-ganhe-2024-06-30-id-16360.html.

3. Clique em sporting 365 "abrir" para começar a utilizar a sporting 365 conta do Sportsbet. Agora você já está pronto para realizar as suas apostas no Sportsbet.

[Fonte: helpcentre.sportsbet.au - Artigos - 115009523887-Como-Instalar-...](/ca�a-n�quel-amaz�nia-2024-06-30-id-15781.html)

# **Instalar ou atualizar o aplicativo Sportsbet no iOS e Android**

Ter um aplicativo para realizar aposta no Sportsbet facilita a sporting 365 vida, já que você não está limitado a utilizar apenas um navegador web para realizar jogadas.

Ao utilizar o aplicativo, você também poderá receber notificações para não perder nenhuma

promoção ou momento importante dos jogos onde você apostou. Vamos para as instruções sobre como instalar ou atualizar o seu aplicativo Sportsbet:

- 1. Abra a**Google Play Store**no seu celular Android.
- 2. Procure por "Sportsbet" e clique no botão "**Atualizar**". Se já tiver o aplicativo, será exibida a opção "**Abrir".**
- Caso já tenha o aplicativo instalado, você poderá atualizá-lo ou abri-lo fazendo o download 3. apenas se houvesse atualizações.

# **Descubra como instalar o Sportsbet na sporting 365 máquina iOS e Android**

Para quem tiver um aparelho iOS é muito simples fazer a instalação do aplicativo Sportsbet, o que vai facilitar e muito a hora de você realizar suas apostas.

Se você já é um usuário do aplicativo Sportsbet para smartphones iOS e quer utilizar em sporting 365 um novo, não precisará se preocupar com nada. Bastará fazer o download do mesmo no seu novo aparelho para poder continuar a utilizar normalmente dali por diante.

- Abra a Loja**App Store**do seu celular
- Pesquise por**"Sportsbet" no campo código de busca que aparecer diretamente em sporting 365 seguida aos botões indicados anteriormente...**
- Tote-a no botão obtê-lo.

Obs: Por motivos técnicos, é necessário remove-lo antes de fazer a instalação. O sistema identifica o smartphone à esquerda pede solicitação para cancelar ou instalar.< div (...)

# **sporting 365 :estrela bet tem cash out**

O austríaco Christoph Baumgartner marcou o gol internacional mais rápido de todos os tempos no sábado, levando apenas seis segundos para encontrar a parte traseira da rede durante sporting 365 vitória por 2 x 0 contra Eslováquia.

Imediatamente após o pontapé inicial, ele teceu através da defesa eslovaca antes de arredondar a bola para dentro do net bem fora das caixas. Ele provocou celebrações selvagens sporting 365 campo enquanto era abalado por seus companheiros com os fãs austríaco que viajavam pulando nas arquibancadas dos EUA no alto ou na frente deles mesmos;

O objetivo do jogador de 24 anos foi ainda mais rápido que o ataque contra a Alemanha, sporting 365 2013, feito por Lukas Podolski e marcado para sete segundos na sequência da greve alemã. A Áustria teve que esperar mais de 80 minutos para seu segundo gol, quando Andreas

Weinmann dobrou sporting 365 liderança e garantiu uma vitória por 2 a 0.

Não foi o único objetivo do dia.

Mais tarde naquela noite, Florian Wirtz marcou o gol internacional mais rápido da Alemanha já que sporting 365 equipe reivindicou uma vitória por 2-0 contra a França sporting 365 Lyon. Seu esforço foi alguns centésimos de segundo mais rápido que Poldoski sporting 365 2013 e veio da mudança pré-planejada depois dele se agarrou ao longo caminho do campo descendente, passando pela metade por Toni Kroos.

"Tivemos um começo muito bom e o pontapé inicial foi planejado exatamente dessa maneira", disse Julian Nagelsmann, gerente da Alemanha.

"Era importante proteger a liderança e depois do intervalo melhoramos ainda mais, além de criar novas chances. Estou muito satisfeito com o modo como lutavam por isso: é tudo que queremos dar sempre!

A França nunca se recuperou de um golpe tão cedo, e quando Kai Havertz marcou o segundo gol da Alemanha logo após a meia-tempo a>Alemanha jamais reliquiou sporting 365 vantagem sporting 365 dois golos sobre os corredores do Mundial 2024.

Author: centrovet-al.com.br Subject: sporting 365 Keywords: sporting 365 Update: 2024/6/30 1:39:37